## **Introducción**

Un fenómeno que no se había explicado de forma satisfactoria con la teoría ondulatoria de la luz era el efecto fotoeléctrico. A partir de este experimento se presentan las observaciones importantes:

- Los electrones se expulsan solo si la luz tiene una longitud de onda (*λ*) bastante corta o una energía (∆*E*) bastante alta, sin importar cuánto tiempo brille la luz. Este límite de longitud de onda es diferente para todos los metales.
- Si la energía fotónica de la luz es lo bastante alta como para iniciar el efecto fotoeléctrico, el número de electrones emitidos por segundo (corriente) aumenta a medida que aumenta el brillo (intensidad) de la luz. Cabe mencionar que la cantidad de corriente no depende de la longitud de onda (color) de la luz utilizada después de que se alcanza la energía fotónica mínima necesaria para iniciar el efecto fotoeléctrico.

### **Lista de ecuaciones**

Relación entre longitud de onda y frecuencia

$$
\lambda v = c \tag{1}
$$

Ecuación de Planck

$$
\Delta E = h v = h \frac{c}{\lambda} \tag{2}
$$

Ecuación fotoeléctrica de Einstein

$$
hv = \phi + K = hv_0 + \frac{1}{2}mv^2
$$
 (3)

Ecuación de Balmer-Rydberg

$$
\frac{1}{\lambda} = R_H \left( \frac{1}{n_1^2} - \frac{1}{n_2^2} \right) \qquad n_1 < n_2 \tag{4}
$$

Longitud de onda de de Broglie

$$
\lambda = \frac{h}{p} = \frac{h}{mv} \tag{5}
$$

# **Constantes y factores de conversión**

Velocidad de la luz  $c = 3.00 \times 10^8 \text{ m} \cdot \text{s}^{-1}$ Constante de Planck *h* =  $6.626 \times 10^{-34}$  J·s Constante de Rydberg  $R_H = 1.097 \times 10^7 \text{ m}^{-1}$ <br>1 nm =  $10^{-9} \text{ m}$  1 eV =  $1.6 \times 10^{-19} \text{ J}$  1 Hz =  $1 \text{ s}^{-1}$  $1 \text{ nm} = 10^{-9} \text{ m}$   $1 \text{ eV} = 1.6 \times 10^{-19} \text{ J}$  $1 \text{ km} = 10^3 \text{ m}$   $1 \text{ h} = 3600 \text{ s}$ 

## **Problemas**

**1.** Calcula la energía (∆*E*) de un fotón de luz verde con una longitud de onda ( $\lambda$ ) de 4.86 × 10<sup>-27</sup> m.

#### $\triangle$  Solución

Conocemos la longitud de onda de la luz. Esto es suficiente para determinar la frecuencia y después calcular la energía del fotón; sin enbargo, usaremos solo la ecuación de Planck para obtener la energía del fotón en un solo paso.

$$
\Delta E = h \frac{c}{\lambda}
$$
  
= 6.626 × 10<sup>-34</sup> J · s ×  $\frac{3.00 × 10^8 \text{ m} \cdot \text{s}^{-1}}{4.86 × 10^{-27} \text{ m}} = 4.09 × 10^{-19} J$ 

 $^{\ast}$ El valor de la energía en este tipo de problemas suele ser del orden de entre 10 $^{-18}$  y  $10^{-19}$  Joules.

**2.** Los iones de litio excitados emiten radiación a una longitud de onda (*λ*) de 670.8 nm en el rango visible del espectro. Este color característico se usa a menudo como una prueba de análisis cualitativo para la presencia de Li<sup>+</sup> . Calcula

- (a) la frecuencia (*ν*) y
- (b) la energía de un fotón de esta radiación (∆*E*).
- (c) Responde. ¿De qué color es esta luz?

#### $\triangle$  Solución

A partir de la relación entre longitud de onda y frecuencia determinaremos lo que se pide en (a). Con este resultado y la ecuación de Planck, más adelante obtendremos la energía del fotón de (b).

$$
v = \frac{c}{\lambda}
$$
  
=  $\frac{3.00 \times 10^8 \text{ m} \cdot \text{s}^{-1}}{670.8 \times 10^{-9} \text{ m}} = 4.47 \times 10^{14} \text{ s}^{-1}$   

$$
\Delta E = hv
$$
  
=  $6.626 \times 10^{-34} \text{ J} \cdot \text{s} \times 4.47 \times 10^{14} \text{ s}^{-1}$   
=  $2.96 \times 10^{-19} \text{ J}$ 

El color asociado con una longitud de onda se determina a partir del diagrama de espectro electromagnético que se muestra a continuación.

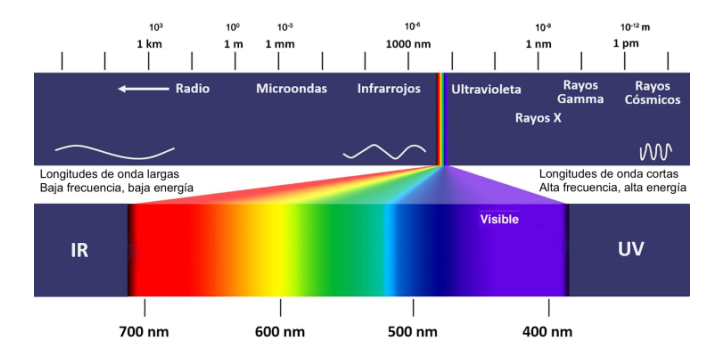

En este caso, el color que corresponde con la longitud de onda (670.8 nm) es el rojo.

**3.** Si la función de trabajo (*φ*) del sodio es de 3.78 × 10−<sup>19</sup> J, determina

- (a) la frecuencia mínima  $(v_0)$  de luz necesaria para expulsar los electrones del metal y
- (b) la energía cinética (*K*) de los electrones que son expulsados cuando se irradian con una luz de frecuencia  $(v)$  de  $8.62 \times 10^{14}$  Hz.

#### $\triangle$  Solución

La función de trabajo de un metal también se conoce como energía umbral o mínima, y para obtenerla, usaremos una «versión adaptada» de la ecuación de Planck.

$$
\phi = h\nu_0
$$
  
3.78 × 10<sup>-19</sup> J = 6.626 × 10<sup>-34</sup> J · s ×  $\nu_0$   
 $\nu_0$  = 5.705 × 10<sup>14</sup> s<sup>-1</sup>

El término *hν* de la ecuación fotoeléctrica de Einstein se conoce como energía incidente, con ella esta asociada la longitud de onda y la frecuencia de la luz que se irradia sobre el metal; además, esta ecuación nos muestra que existe una relación entre función de trabajo, energía cinética y energía incidente. Por ello, usaremos esta relación para obtener lo que se pide en (b).

$$
hv = \phi + K
$$
  
6.626 × 10<sup>-34</sup> J · s × 8.62 × 10<sup>14</sup> s<sup>-1</sup> = 3.78 × 10<sup>-19</sup> J + K  
K = 1.932 × 10<sup>-19</sup> J

\*La energía incidente siempre es mayor o igual que la función de trabajo, de lo contrario no ocurrirá efecto fotoeléctrico.

### **4.** Obtén la energía de una partícula cuando

(a) pasa del nivel  $n = 3$  a  $n = 2$ , y

(b) del estado basal a un estado excitado *n* = 5. Indica en cada caso si se trata de una absorción o emisión de energía.

## $\triangle$  Solución

Para calcular la energía de una partícula que pasa de un estado en particular a uno mayor o menor, relacionaremos la ecuación de Planck con la ecuación de Balmer-Rydberg. Esta nueva expresión se conoce como Ecuación de Bohr.

$$
\Delta E = hv = hc\frac{1}{\lambda} = hcR_H \left(\frac{1}{n_i^2} - \frac{1}{n_f^2}\right)
$$
 (6)

En (a), la partícula pasa de un estado mayor (*n* = 3) a uno menor (*n* = 2), es decir, obtendremos la energía de emisión de la partícula:

$$
\Delta E = 6.626 \times 10^{-34} \text{ J} \cdot \text{s} \times 3.00 \times 10^8 \text{ m} \cdot \text{s}^{-1}
$$

$$
\times 1.097 \times 10^7 \text{ m}^{-1} \Big( \frac{1}{3^2} - \frac{1}{2^2} \Big)
$$

$$
\Delta E = -3.029 \times 10^{-19} \text{ J}
$$

En (b), la partícula pasa de un estado menor (basal, *n* = 1) a uno mayor (excitado, *n* = 5), es decir, obtendremos la energía de absorción de la partícula:

$$
\Delta E = 6.626 \times 10^{-34} \text{ J} \cdot \text{s} \times 3.00 \times 10^8 \text{ m} \cdot \text{s}^{-1}
$$

$$
\times 1.097 \times 10^7 \text{ m}^{-1} \Big( \frac{1}{1^2} - \frac{1}{5^2} \Big)
$$

$$
\Delta E = 2.093 \times 10^{-18} \text{ J}
$$

**5.** Responde. ¿Cuál es la longitud de onda de de Broglie asociada a una partícula de 1.8 g que viaja a 1.26 km/h?

#### $\triangle$  Solución

De Broglie propuso una relación entre longitud de onda y momento (el producto de la masa por la velocidad), la cual podemos usar sin problema para responder lo que se pide, tomando en cuenta el análisis dimensional.

$$
\lambda = \frac{h}{mv}
$$
  
=  $\frac{6.626 \times 10^{-34} \text{ kg} \cdot \text{m}^2 \cdot \text{s}^{-2} \cdot \text{s}}{1.8 \times 10^{-3} \text{ kg} \times 0.35 \text{ m} \cdot \text{s}^{-1}}$   
=  $1.052 \times 10^{-30} \text{ m} \approx 1.052 \times 10^{-21} \text{ nm}$ 

### **Recursos adicionales**

- **1.** Braun, E. (1997). Einstein y el efecto fotoeléctrico [Web]. Disponible en www.edutics.mx/cDp.
- **2.** Fernándes F., R. (s.f.). El efecto fotoeléctrico [Video]. Disponible en www.edutics.mx/cDc.
- **3.** Gobierno de Aragón. (s.f.). Efecto fotoeléctrico [Web]. Disponible en www.edutics.mx/cDN.
- **4.** Instituto de Ciencias Nucleares. (s.f.). Efecto fotoeléctrico [Web]. Disponible en www.edutics.mx/cDS.
- **5.** Velázquez O., C. A. (2016). 1905 y el rompimiento einsteniano: el efecto fotoeléctrico [Artículo]. Disponible en www.edutics.mx/cDT.